## **RESULTADOS FINALES**

## **CONTRATO ADMINISTRATIVO DE SERVICIOS**

## **CAS-I-MDV-2019**

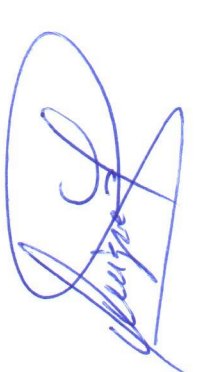

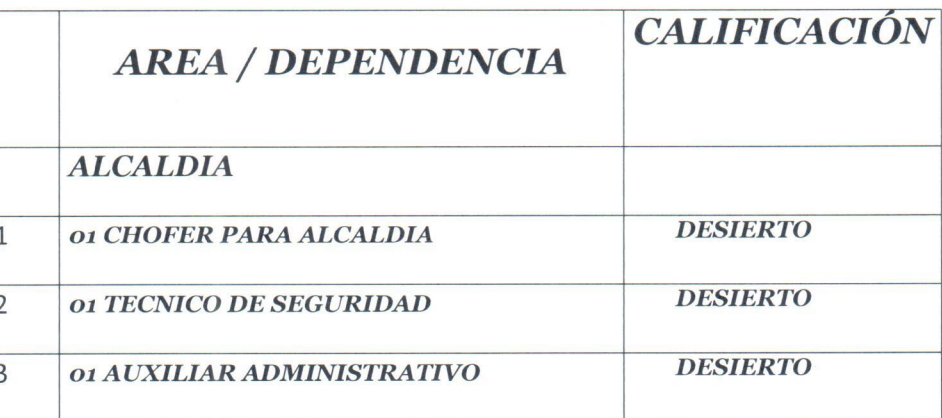

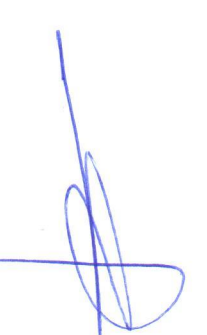

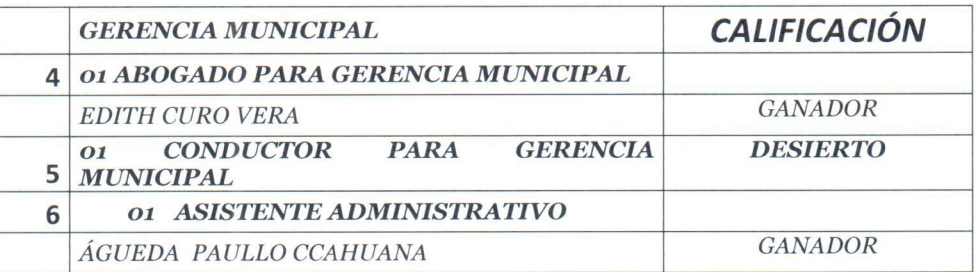

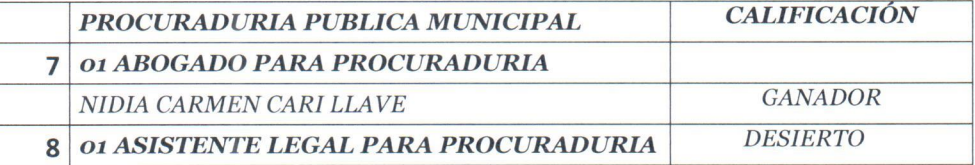

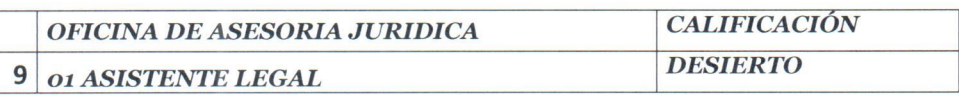

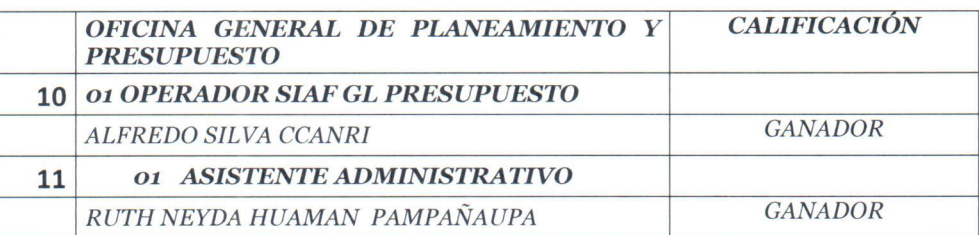

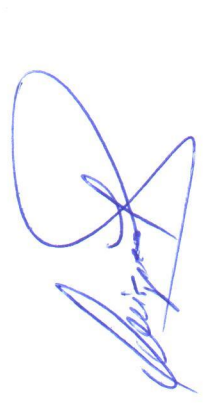

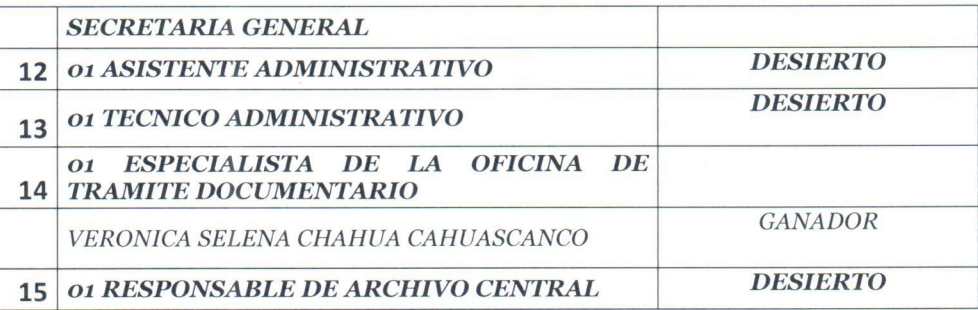

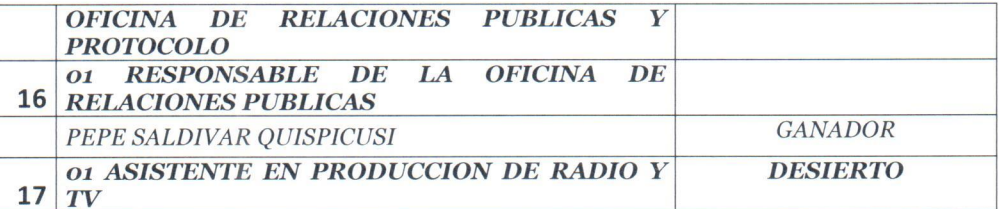

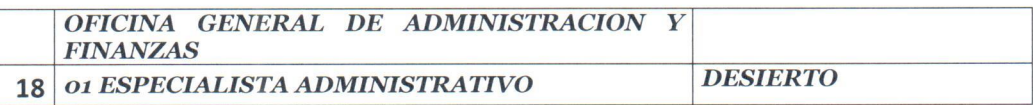

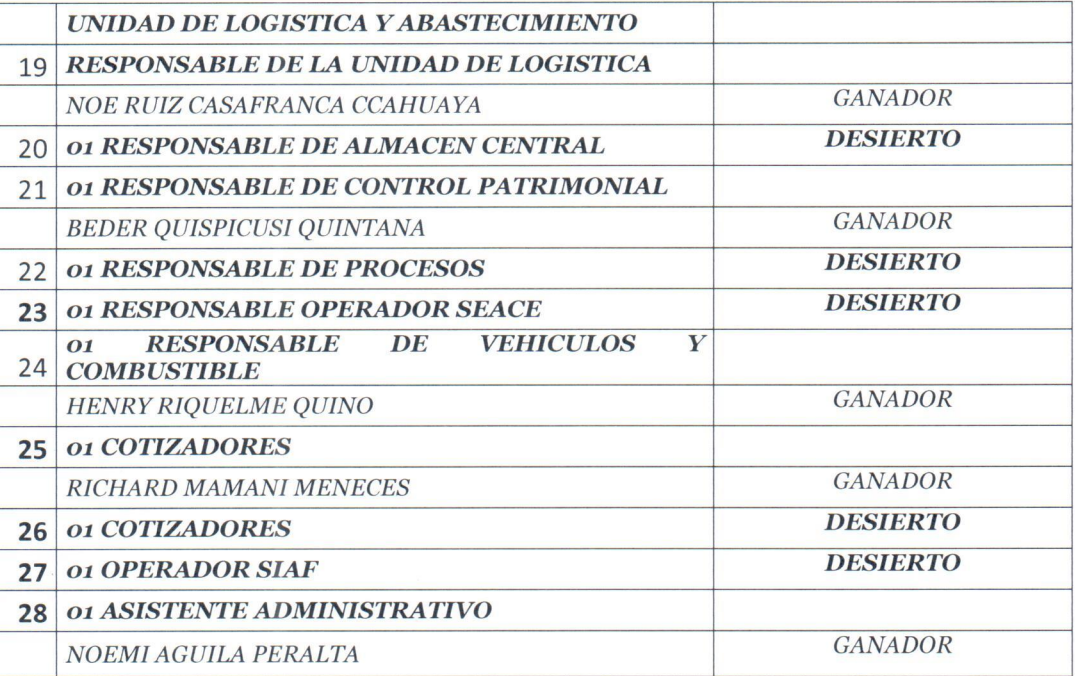

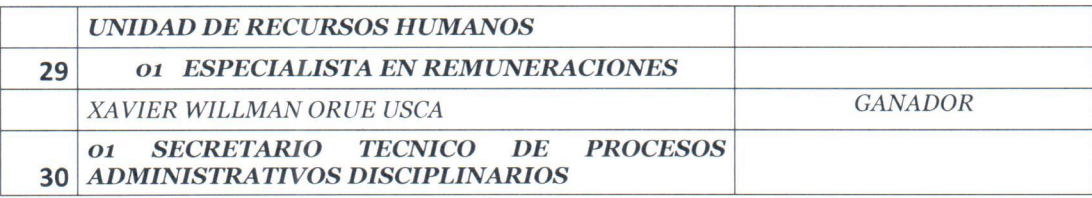

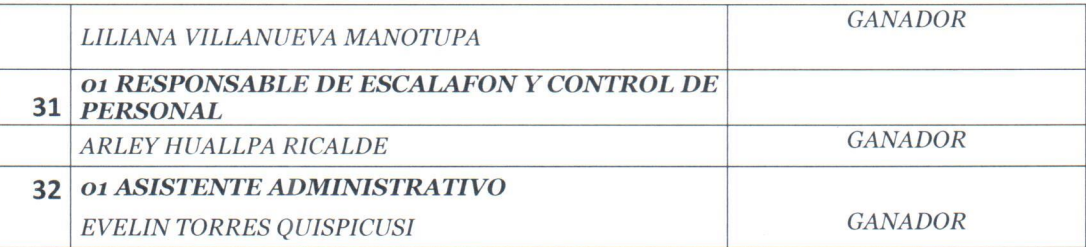

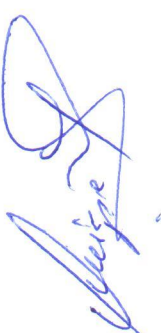

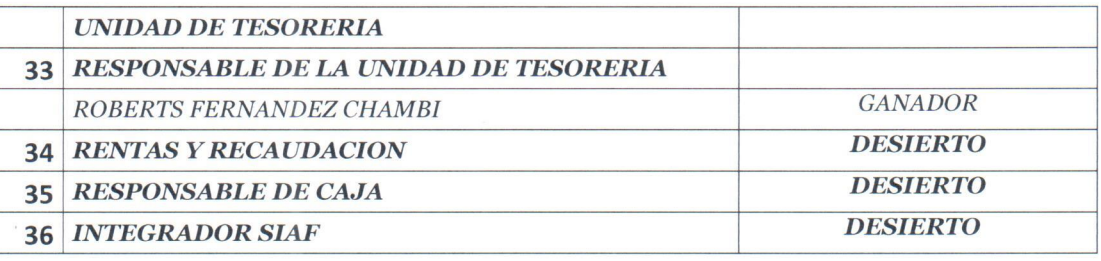

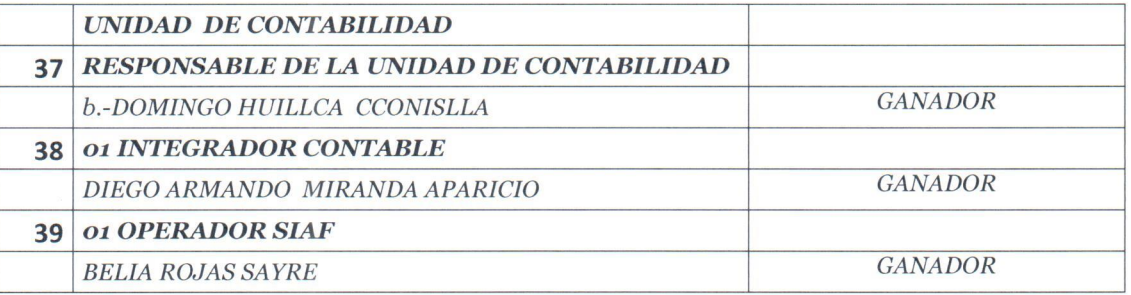

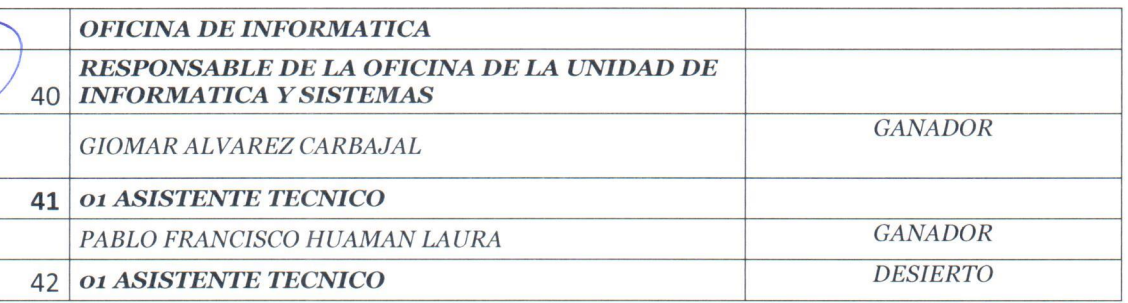

 $\begin{tabular}{llll} \multicolumn{2}{l}{{\small\bf GERENCIA} } & DE & MEDIO & AMBIENTE & RECURSOS \\ NATURALES & SERVICIOS BASICOS \\ \end{tabular}$ 

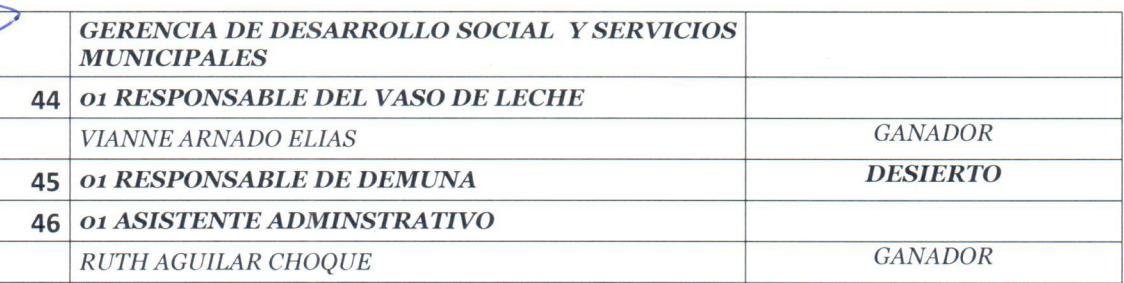